### **Deteccion de secuencias - Planteamiento ´**

**•** Receptor:  $f(t) = g(-t)$ , y  $r_g(t) = g(t) * g(-t)$  cumple Nyquist  $z[n]$  blanco y gausiano:  $\sigma^2_z =$  $\int N_0/2, \quad A[n] \in \mathbb{R}$  $N_0$ *,*  $A[n] \in \mathcal{C}$ 

 $\bullet$  Secuencia de símbolos  $A[n]$  blanca de media nula

$$
m_A[n] = E\left\{A[n]\right\} = 0
$$

$$
R_A[k] = E\left\{A[n+k]A^*[n]\right\} = E_s\delta[k], \quad S_A\left(e^{j\omega}\right) = E_s
$$

- $\bullet$  Respuesta  $p(t)$  limitada en el tiempo  $(T_p \, \mathsf{s})$ 
	- $p[n]$  de longitud  $K + 1$ ,  $\Rightarrow K = |T_p/T|$

$$
q[n] = \sum_{k=0}^{K} p[k]A[n-k] + z[n] = o[n] + z[n]
$$

Salida sin ruido: 
$$
o[n] = \sum_{k=0}^{K} p[k]A[n-k]
$$

IT (UC3M) Comunicaciones Digitales Detección de secuencias 1/13

**Deteccion de secuencia ML ´**

**• Secuencia a detectar:** *L* **símbolos** 

$$
\boldsymbol{A} = \left[A[0], A[1], \cdots, A[L-1]\right]^T
$$

**• Estadístico suficiente** 

$$
\bm{q} = [q[0], q[1], \cdots, q[N_q-1]], \quad N_q = K + L
$$

**·** Secuencia más verosimil

$$
\hat{A} = \arg \min_{a} \sum_{n=0}^{N_q - 1} \left| q[n] - \sum_{k=0}^{K} p[k]a[n-k] \right|^2
$$

$$
a = [a[0], a[1], \cdots, a[L-1]]^T
$$

### **Ejemplo: 2-PAM**  $K = 1, L = 3$

- Constelación de símbolos:  $A[n] \in \{\pm 1\}$
- $\bullet$  Canal: *p*[*n*] = δ[*n*] + 0,5 ⋅ δ[*n* − 1], *K* = 1
- Secuencia a estimar:  $A = [A[0], A[1], A[2]]$ ,  $L = 3$
- $\bullet$  Estadístico para la decisión:  $q = [q[0], q[1], q[2], q[3]]$

$$
q[-1] = A[-1] + 0.5 \cdot A[-2] + z[-1]
$$
  
\n
$$
q[0] = A[0] + 0.5 \cdot A[-1] + z[0]
$$
  
\n
$$
q[1] = A[1] + 0.5 \cdot A[0] + z[1]
$$
  
\n
$$
q[2] = A[2] + 0.5 \cdot A[1] + z[2]
$$
  
\n
$$
q[3] = A[3] + 0.5 \cdot A[2] + z[3]
$$
  
\n
$$
q[4] = A[4] + 0.5 \cdot A[3]
$$

- Premisa: Se conoce el valor de *A*[−1] = *A*[3]=+1
- Problema: decidir la secuencia de 3 símbolos cuando  $q[0] = 1,4 - q[1] = -0,4 - q[2] = 0,6 - q[3] = 1,6$

IT (UC3M) Comunicaciones Digitales Detección de secuencias 3/13

### **Detección: Comparación con las salidas sin ruido**

$$
q[0] = 1,4 \cdot q[1] = -0,4 \cdot q[2] = 0,6 \cdot q[3] = 1,6
$$

 $\bullet$  Evaluación de las salidas sin ruido,  $o[n]$ , generadas por las 8 posibles secuencias, y su correspondiente métrica de verosimilitud

$$
\sum_{n=0}^{N_q-1}\big|q[n]-o[n]\big|^2
$$

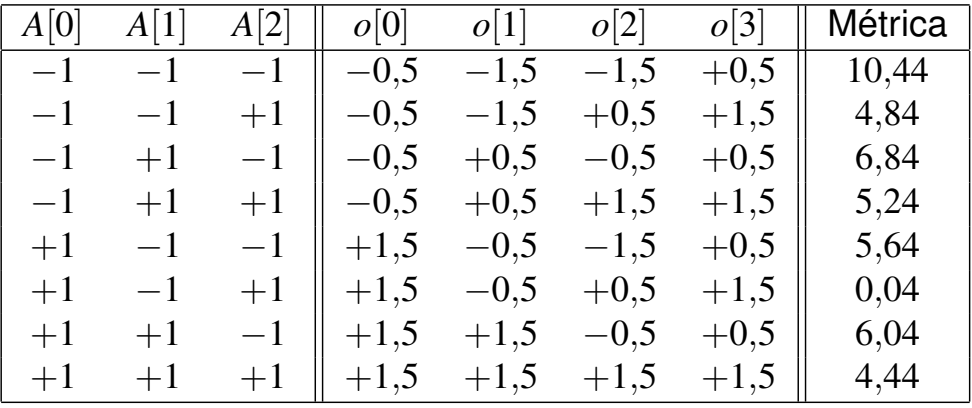

**·** Secuencia con la salida sin ruido "más parecida" (ML):

$$
+1-1+1
$$

## **Estado** ψ[*n*]

 $\bullet$  La salida sin ruido es una máquina de estados finitos

$$
o[n] = A[n]p[0] + \sum_{k=1}^{K} p[k]A[n-k]
$$

**O** Definición de estado

$$
\psi[n] = [A[n-1], A[n-2], \cdots, A[n-K]]^T
$$

Número de posibles estados es  $M^K$ .

**O** Dependencias

$$
o[n] = f(A[n], \psi[n])
$$
  
\n
$$
o[n] = g(\psi[n], \psi[n+1])
$$
  
\n
$$
\psi[n+1] = f(\psi[n], A[n])
$$

IT (UC3M) Comunicaciones Digitales Detección de secuencias 5/13

## **Diagrama de estados**

Representación de la evolución de los estados en un sistema con ISI.

- $\bullet$  Hay  $M^K$  estados.
- De cada estado salen *M* flechas, una por cada posible valor de *A*[*n*].
- A cada estado llegan *M* flechas, todas generadas por el mismo valor de *A*[*n*]. Hay que tener en cuenta que

$$
\psi[n+1] = [A[n], A[n-1], \cdots, A[n-K+1]]^T.
$$

 $\bullet$  Cada flecha se etiqueta con la siguiente información

*A*[*n*]*|o*[*n*]*,*

es decir, con el valor del símbolo actual que fuerza la transición al nuevo estado, y con la salida sin ruido en ese caso.

# Diagrama de estados - Ejemplo A

- $A[n] \in {\pm 1}$ ,  $p[n] = \delta[n] + \frac{1}{2}\delta[n-1]$ 
	- · Salida sin ruido

$$
o[n] = A[n] + \frac{1}{2}A[n-1]
$$

**•** Estado

$$
\psi[n] = A[n-1], \quad \psi[n+1] = A[n]
$$

· Diagrama de estados

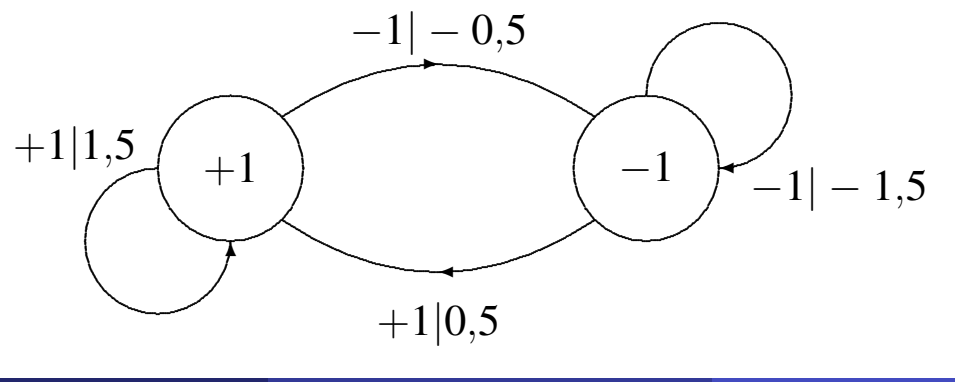

IT (UC3M)

**Comunicaciones Digitales** 

Detección de secuencias  $7/13$ 

Diagrama de estados - Ejemplo B

• 
$$
A[n] \in \{\pm 1\}, p[n] = \delta[n] + \frac{1}{2}\delta[n-1] + \frac{1}{4}\delta[n-2]
$$
  
\n•  $o[n] = A[n] + \frac{1}{2}A[n-1] + \frac{1}{4}A[n-2]$   
\n•  $\psi[n] = [A[n-1], A[n-2]]^T, \psi[n+1] = [A[n], A[n-1]]^T$   
\n
$$
-1| - 0.25
$$

 $-1$ |  $-1,75$ 

 $+1|0,25$ 

## Diagrama de rejilla - Ejemplo A

• Ejemplo:  $A[n] \in \{\pm 1\}, p = [1 \ 0.5]^T$ 

• **Estado**: 
$$
\psi[n] = A[n-1]
$$

• Etiquetas: 
$$
A[n], o[n] = \sum_{k=0}^{K} p[k] \cdot a[n-k]
$$

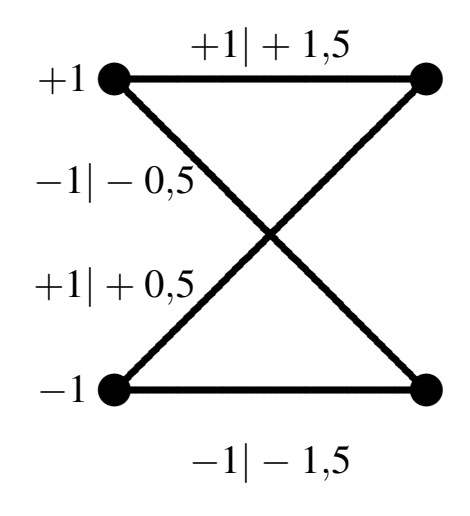

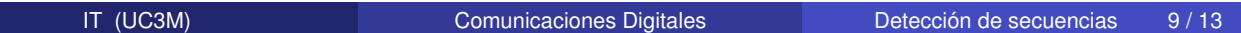

Diagrama de rejilla - Ejemplo B

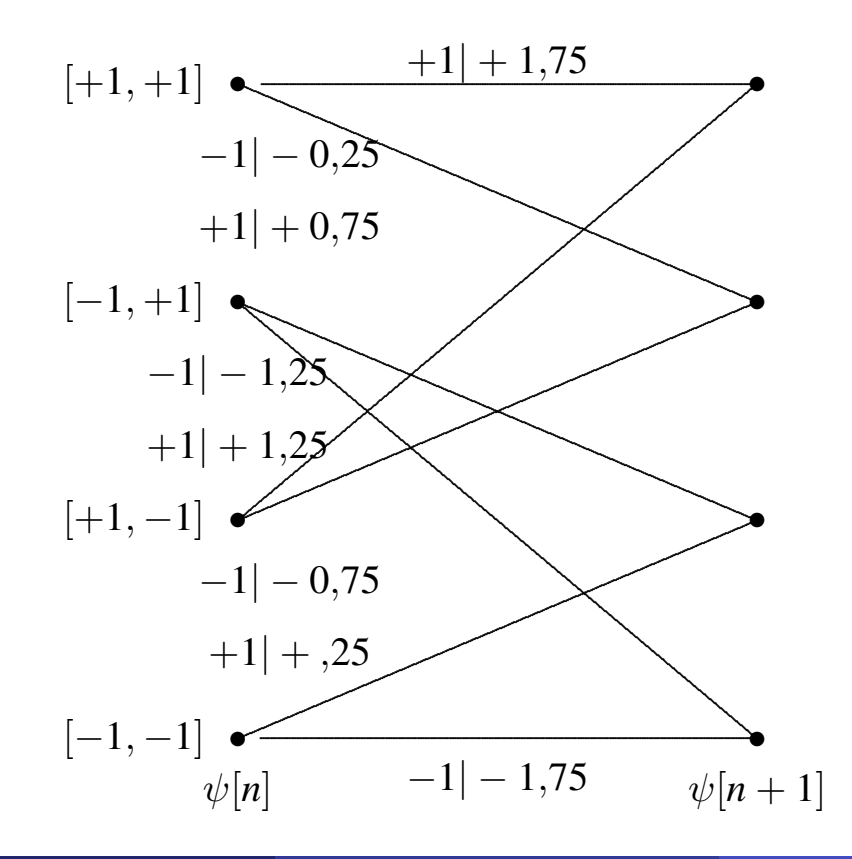

### Diagrama de rejilla - Secuencia A

· Camino a través de la rejilla

• Ejemplo  $A = [-1 + 1 - 1 - 1 + 1]$ 

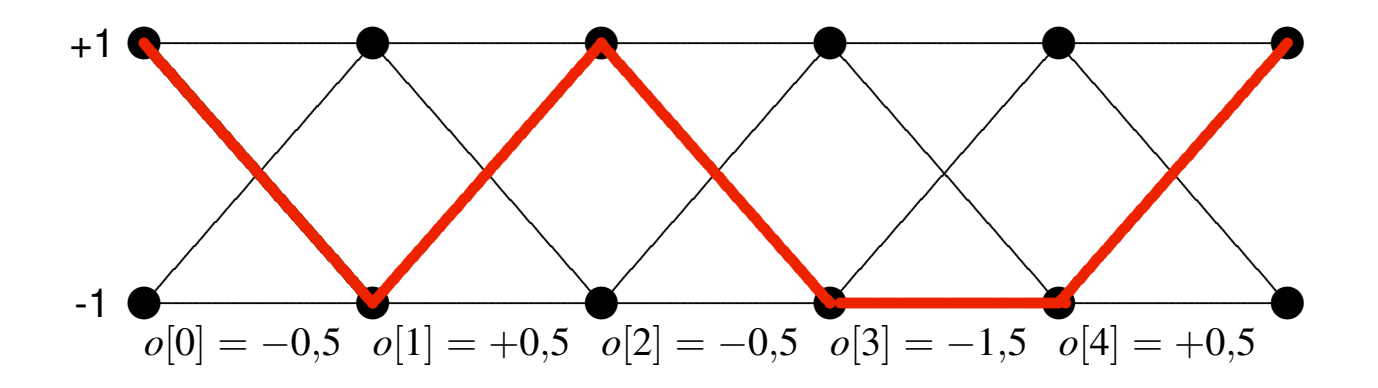

IT (UC3M)

**Comunicaciones Digitales** 

Detección de secuencias  $11/13$ 

### Diagrama de rejilla - Detección ML

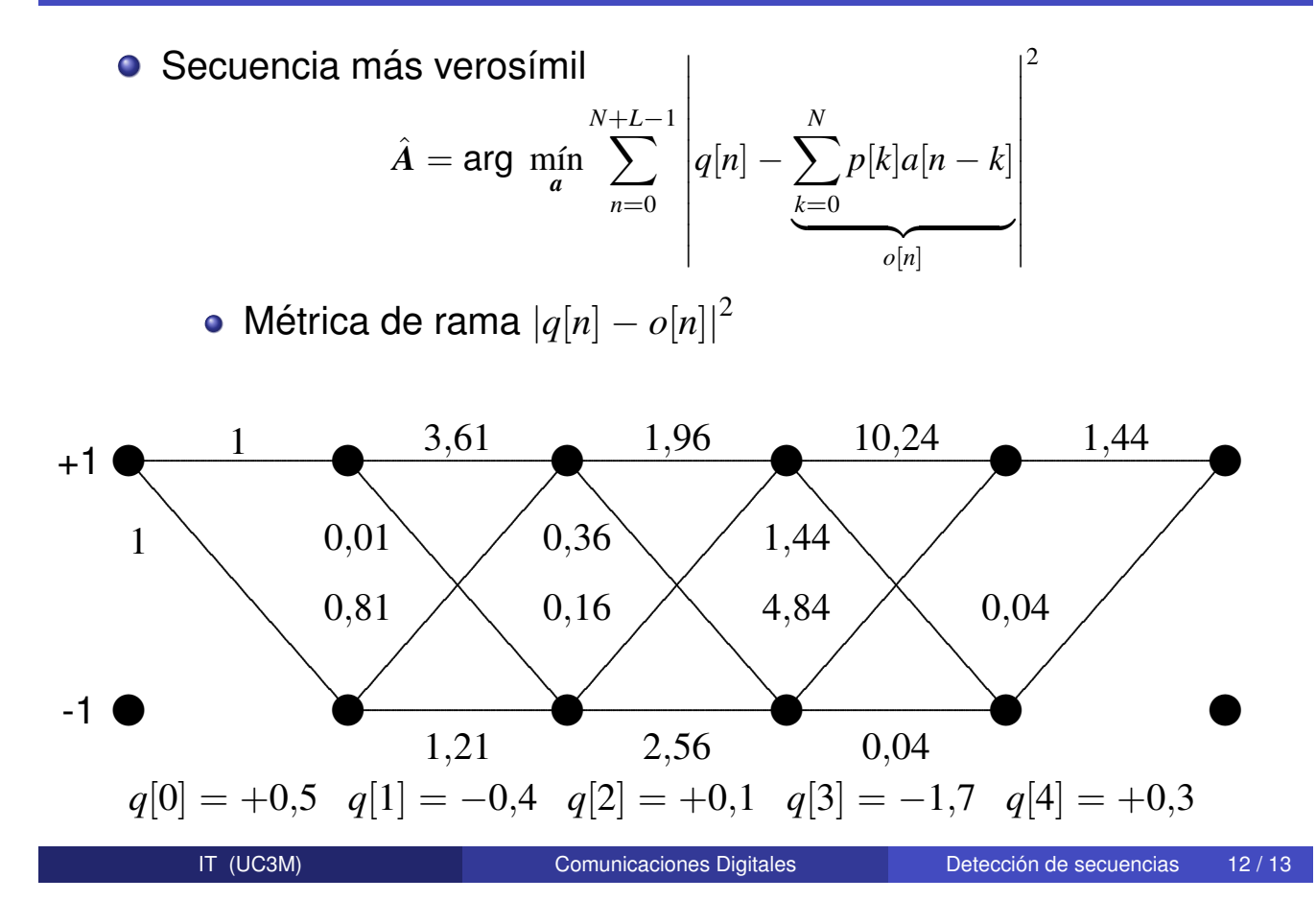

# Diagrama de rejilla - Detección ML

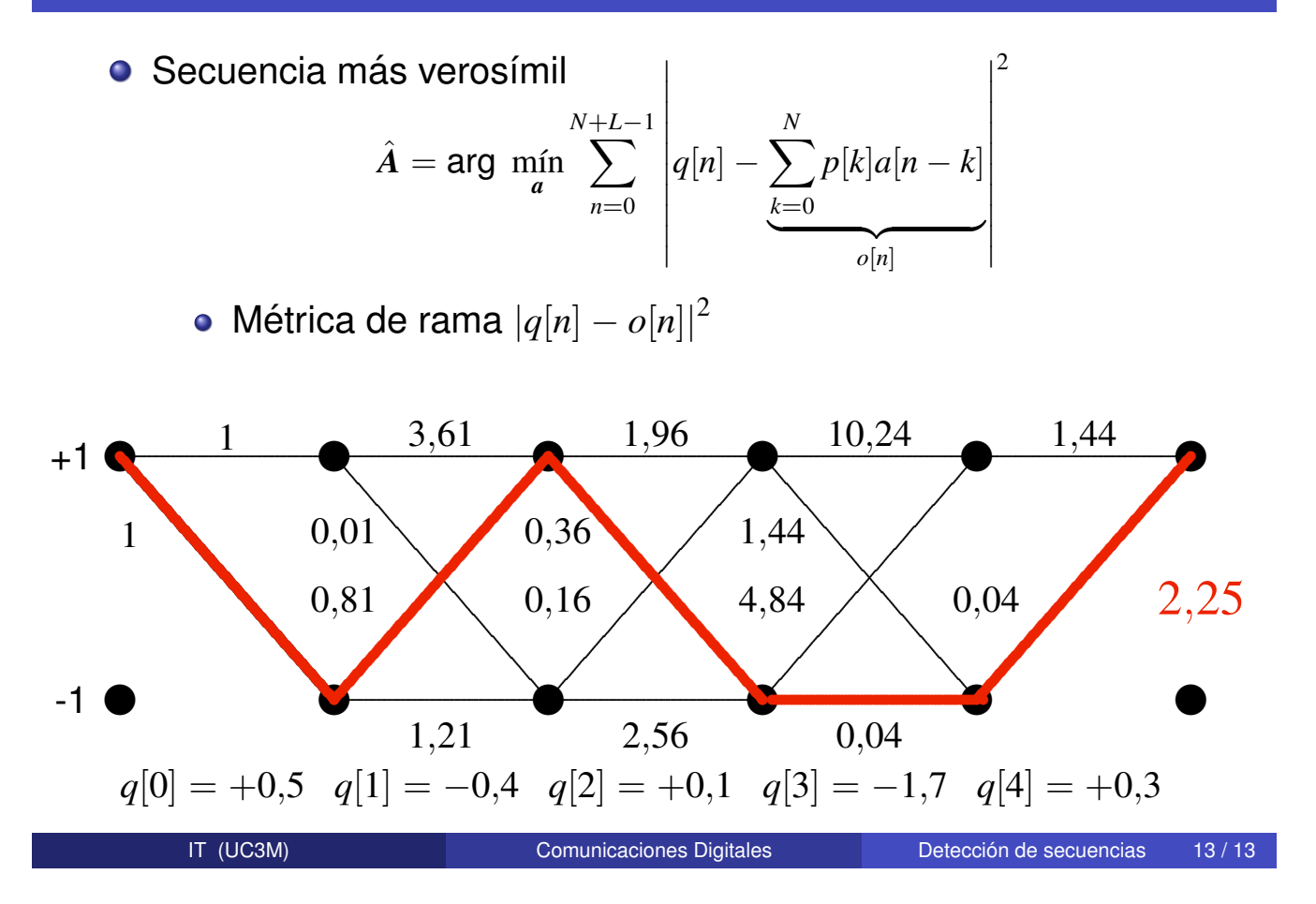